# **https grátis pixbet com**

- 1. https grátis pixbet com
- 2. https grátis pixbet com :liverpool real madrid finale
- 3. https grátis pixbet com :corinthians e coritiba palpite

# **https grátis pixbet com**

#### Resumo:

**https grátis pixbet com : Faça parte da ação em ecobioconsultoria.com.br! Registre-se hoje e desfrute de um bônus especial para apostar nos seus esportes favoritos!**  contente:

O jogo é fácil de entender. Os jogadores devem fazer apostas em { https grátis pixbet com um plano virtual antes da decolagem, Como este avião permanece mais tempo no ar e o valor do multiplicador aumenta; resultando com{ k 0] ganhos potenciais + elevados! Para receber os ganho a dos jogos precisam sacar Antes que ele parasapareça: ar. Tela,

Você ganhará muito mais apostas no Aviator ser apenas do menor. multiplicadores. Isso ocorre porque há uma chance muito maior de o avião passar por um multiplicador em https grátis pixbet com 1,50x para https grátis pixbet com comparação com o 15x.

[bonus no cadastro sem deposito](https://www.dimen.com.br/bonus-no-cadastro-sem-deposito-2024-07-14-id-14364.html)

# **https grátis pixbet com**

#### **https grátis pixbet com**

O APK Pixbet é a aplicação oficial do site de apostas esportivas Pixbet para jogadores brasileiros. Ela permite que os usuários façam apostas em https grátis pixbet com seus esportes e jogos de cassino favoritos a qualquer momento, diretamente do seu dispositivo móvel.

### **Como instalar o APK Pixbet no Android**

Para instalar o APK Pixbet no seu dispositivo Android, acesse as configurações do seu smartphone, na seção "apps". Clique em https grátis pixbet com "gerenciar app" e abra o seu navegador, acesse o site da Pixbet. Clique no botão "Disponível no Google Play" e siga as instruções para instalação. Você também pode baixar o APK diretamente no site.

### **Benefícios do uso do APK Pixbet**

- Instalação grátis
- Disponível em https grátis pixbet com iOS e Android
- Probabilidades altas
- Interface amigável

### **Como se cadastrar no Pixbet para usar o APK**

Para se cadastrar no Pixbet e usar a APK, acesse o site clicando em https grátis pixbet com

"Apostar Agora". Em seguida, clique em https grátis pixbet com "Registro" e insira o seu CPF e dados adicionais. Escolha um nome de usuário e senha e estará pronto para realizar suas primeiras apostas.

## **Casino Pixbet: Os melhores jogos para apostar no APK**

Com o APK Pixbet, você pode apostar em https grátis pixbet com diversos jogos e eventos esportivos em https grátis pixbet com tempo real. Dentre os jogos mais populares, estão o futebol, basquete, tênis e outros esportes. Para jogar no cassino, acesse o menu "Cassino" e experimente alguns dos títulos mais fáceis de ganhar.

#### **Jogos mais fáceis de ganhar Descrição**

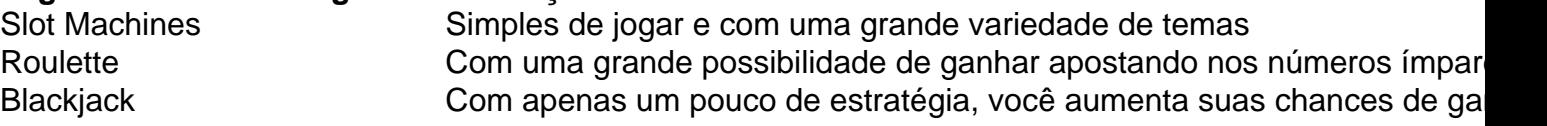

#### **Consequências de se adequar ao APK Pixbet**

Ao se adaptar ao APK Pixbet, você estará ganhando ainda mais praticidade e acessibilidade à hora de fazer suas apostas. Também poderá ser notificado a qualquer momento sobre promoções e novos jogos.

### **Em resumo: Baixe já o APK Pixbet**

O APK Pixbet é a chave para maiores facilidades ao fazer suas apostas em https grátis pixbet com jogos e eventos esportivos em https grátis pixbet com tempo real. Além disso, o cassino no aplicativo também possui jogos fáceis de se ganhar. Desta forma, não perca tempo e tente a https grátis pixbet com sorte no [melhores casas de apostas futebol](/melhores-casas-de-apostas-futebol-2024-07-14-id-35323.html) Hoje.

# **https grátis pixbet com :liverpool real madrid finale**

### **https grátis pixbet com**

No mundo das apostas esportivas, é comum encontrar diferentes tipos de mercados, cada um com suas próprias características e regras. Um desses mercados é o 1X2, que tanto entusiastas como apostadores experientes utilizam com frequência. Em especial, neste artigo, vamos nos concentrar no 1X2 da Pixbet, uma importante plataforma de apostas no Brasil. Então, vamos começar!

#### **1X2: O que isso significa?**

O termo 1X2 refere-se às três opções possíveis de resultado ao final de um jogo desportivo. No detalhe, elas abrangem:

- 1: vitória da equipe mandante
- X: empate
- 2: vitória do time visitante
	- Assim, ao utilizar a opção 1X2 em https grátis pixbet com apostas esportivas, você está tentando prever o desfecho do jogo entre duas equipas.

#### **Apostas na Pixbet: explorando as opções**

#### **Melhores casas de apostas 1X2**

Quais são asmelhores casas de apostas oferecendo o mercado 1X2? De acordo com as informações obtidas, algumas delas incluem:

- Betano
- Betfair
- Bet365
- pixbet (nossa preferida!)

#### **"1X2 e Primeiro Gol na Pixbet": emoção na ponta dos dedos!**

Além do mercado 1X2 básico, lembra-se que na Pixbet você pode encontrar a combinação "1X2 e 1° Gol". Essa opção oferece aos apostadores a emoção de fazer previsões apartida do resultado final da partida e do primeiro gol do jogo, aumentando ainda mais a emoção e os potenciais prêmios.

#### **"Qual é a aposta 12"? O Mercado 12 e https grátis pixbet com explanação**

Já conhece o mercado 12? É um dos mercados mais populares e tem a mesma lógica do 1X2. Na verdade, alis ainda pode ser chamado de:

- Monevline
- Resultado Final
- Tempo Regulamentar

Então, ao apostar no 12, você está simplesmente tentando prever o vencedor do jogo.

#### **Como fazer um depósito no Pix na Pixbet? Guia rápido!**

Quer fazer um depósito na Pixbet usando o Pix mas não sabe como se faz? Nenhum problema; abaixo, temos alguns passos rápidos:

- 1. Ter uma conta cadastrada no site da Pixbet
- 2. Temer um CPF válido
- Garantir que o dinheiro esteja disponível em https grátis pixbet com https grátis pixbet com 3. conta bancária
- Utilizar o CPF como referência no Pix. Em seguida, aguarde a transferência ser confirmada 4. (é bastante rápido!)

Com estas informações, estará melhor preparado para participar das apostas, utilizando no mercado 1X2 dentro da ótima plataforma Pixbet. Divirta-se e faça suas apostas com sabedoria! Em dispositivo Android,"Segurança", habilitar 'Fontes Desconhecida," em { https grátis pixbet com seguida. toqueem{K 0); SOX) para concordando com [ k0)] ativaR este recurso de definiçãode definição:. Isso permitirá a instalação de aplicativos em https grátis pixbet com terceiros e APKS autônomo, etc 2. 2.

Como posso baixar aplicativos pagos gratuitamente no Android? Procure aptoide do google e baixe seu Apk. Instalá-lo é celular, você pode obter todos os aplicativo pagados por Livre.

# **https grátis pixbet com :corinthians e coritiba palpite**

O ex-primeiro ministro de Fiji, Frank Bainimarama foi condenado a um ano na prisão por perverter o curso da justiça.

O Bainimarama foi inicialmente poupado da prisão no caso durante a sentença do mês passado, antes de um recurso feito pelo diretor para processos públicos. Na quinta-feira o apelo era

mantido pela alta corte das Fiji

Um ex-chefe militar, Bainimarama chegou ao poder https grátis pixbet com um golpe de 2006 e mais tarde ganhou eleições democráticas no 2014 and 2024.

Ele foi considerado culpado este mês pelo tribunal superior de tentar perverter o curso da justiça enquanto era primeiro-ministro, dizendo a um alto funcionário policial para ficar longe das investigações sobre uma universidade do Pacífico Sul.

Bainimarama liderou a nação insular do Pacífico por 16 anos até perder uma eleição https grátis pixbet com dezembro de 2024 para um coalizão dos partidos liderados pelo atual primeiroministro, Sitiveni Rabuka.

Author: ecobioconsultoria.com.br Subject: https grátis pixbet com Keywords: https grátis pixbet com Update: 2024/7/14 11:27:00